平板熱通過率の計算

例えば、加熱炉表面に断熱材を施工したら、どの程度の省エネルギー効果が期待できるか?といったこと を検討する際には、平板熱通過率を計算する必要があります。ここで、「平板」としているのは、直方体形 状の装置あるいは建物を対象としているためです。配管のような円筒状の熱通過率については、「円筒 熱通過率の計算」を参照してください。

先ほどの、加熱炉の省エネルギー効果の推定では、

加熱炉に単位時間当たり加えられる熱量=加熱炉内外の温度差×熱通過率×表面積となり、 断熱施工を行う前と後での熱通過率が計算で求められれば、断熱施工前後での加熱炉に加えられる 熱量の差、すなわち省エネルギー効果が計算できます。

このコラムでは、平板熱通過率の計算方法について、例題をもとに説明します。なお、熱通過率の計算 は、設計作業では頻繁に行われるため、利便性を考慮して、このページ上でも計算できるように、Web ア プリケーションを用意しました。また、計算式について詳しく知りたい場合は、後半の式の詳細説明をご覧く ださい。

平板熱通過率の式

熱通過率は下記の式で求まります。

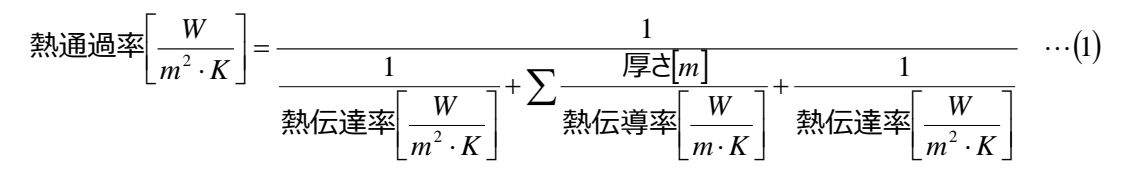

ここで、熱伝達率は表面での熱の伝わりやすさを表すもので、表面の向きや表面での流れなどの状態に 左右されます。一方の熱伝導率は、物体内部での熱の伝わりやすさを表すもので、材質固有の値です。 式中のΣは総和記号で、多層構造では、それぞれの層での(厚さ/熱伝導率)を計算して、和を求め るという意味です。

なお、類似の用語に総括熱抵抗があり、熱通過率との関係は下記となります。

 $\frac{1}{\sqrt{2}}$ ×表面積 $[m^2]$   $\cdots (2)$ 2  $\cdots$ *m*  $m^2 \cdot K$  $W$  **W**  $\frac{1}{2}$   $\frac{1}{2}$   $\frac$ *K* 熱通過率| <del>- ′′ -</del> ×表面積 総括熱抵抗  $\left\lfloor \frac{W}{m^2 \cdot K} \right\rfloor \times$  $\mathbf{r}$ ⋅  $\left\lfloor \frac{K}{W} \right\rfloor =$  $\mathsf{I}$ 

例題として、先ほどの加熱炉の省エネルギー効果の推定を行ってみます。

加熱炉寸法は、幅 5m×奥行き 10m×高さ 2m で、外皮は厚さ 5mm の鉄板とします。また、炉内温 度は 300℃で、外部雰囲気温度は 30℃とします。

始めに、表面積を計算します。炉底には熱は逃げないとし、また、熱伝達率はそれぞれの面で違いはない と仮定すると、炉底を除いた面積となり、5×2×2+10×2×2+5×10=90m2 となります。

次に、熱通過率を計算します。内外表面の熱伝達率は1<mark>0</mark> W/m<sup>2</sup>℃、鋼板の熱伝導率は43W/m℃

とすると、熱通過率は 
$$
\frac{1}{10} + \frac{5 \times 10^{-3}}{43} + \frac{1}{10} \approx 5W/m^2C
$$
となります。

したがって、加熱炉表面からの放熱量は、5×(300-30)×90=121500W となり、炉内温度を 300℃に維持するには、同じだけの熱量で炉内を加熱する必要があります。

次に、炉内を耐火煉瓦で施工した場合の熱通過率を計算してみます。

炉内にシャモットレンガ(熱伝導率 0.5W/m℃)を厚さ 100mm 施工したとします。シャモットレンガは シリカ・アルミナ系のレンガで、一般的な耐火レンガです。

熱通過率は同様にして、 <sup>3</sup> <sup>3</sup> <sup>2</sup> ℃ 2.5 10 1 43  $5 \times 10$ 0.5  $100 \times 10$ 10 1 1  $\approx 2.5 \frac{W}{m}$  $+\frac{100\times10^{-3}}{25}+\frac{5\times10^{-3}}{12}+$  $\frac{1}{-3}$  = 5  $\times10^{-3}$   $\frac{1}{-2}$   $\approx 2.5$   $\frac{W}{m^2}$   $\sim$   $\frac{1}{2}$   $\approx$   $\frac{1}{2}$   $\approx$   $\frac{1}{2}$   $\approx$   $\frac{1}{2}$   $\approx$   $\frac{1}{2}$   $\approx$   $\frac{1}{2}$   $\approx$   $\frac{1}{2}$   $\approx$   $\frac{1}{2}$   $\approx$   $\frac{1}{2}$   $\approx$   $\frac{1}{2}$   $\approx$   $\frac{1}{2}$ 

熱通過率が 1/2 となっているため、加熱炉表面からの放熱量は 1/2 となり、炉内温度を 300℃に維持 するための加熱量も 1/2 となり、50%の省エネルギー効果が得られることが予想されます。 なお、絶対温度 K とセルシウス温度℃とは、差分量は同じ値となるため、単位を混在させない限り、どち らの単位を使っても結果は同じとなります。また、熱伝達率については、「自然対流熱伝達率の計算」 「強制対流熱伝達率の計算」「放射熱伝達率の計算」を参照してください。

熱通過率の式を変形して、例えば、所定の熱通過率となる材質の厚みなどを計算することもできますが、 現実の問題では、自由に選択できる範囲は限られていて、いくつかの候補で熱通過率を計算して、妥協 点を探ることになります。したがって、各種の条件で、何度も熱通過率を計算することになります。

図 1 は先の例題を計算した例です。

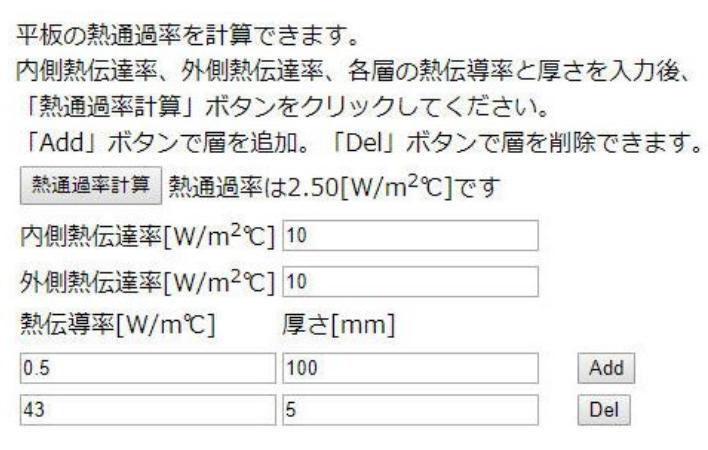

図 1 熱通過率計算例

平板熱通過率の式について

熱通過率の式は、「フーリエの法則」と「ニュートンの冷却の法則」とから導くことができ、この際、フーリエの 法則を 1 次元直交座標系で表現したものが平板熱通過率です。

フーリエの法則とは、熱流束(単位時間当たり単位面積を通過する熱量)は、熱伝導率と温度勾配と の積に等しいというもので、下記の式で表されます。物体内部の伝熱に関してはフーリエの法則に従いま す。

$$
q = -k \cdot \frac{dT}{dx} \quad \cdots (3)
$$

ここで、qは熱流束[W/m<sup>2</sup> ]、kは熱伝導率[W/mK]、T は温度[K]、xは距離[m]です。

一方、物体表面の伝熱に関しては、ニュートンの冷却の法則に従います。ニュートンの冷却の法則は、熱 流束は、雰囲気温度と表面温度との差と熱伝達率との積に等しいというもので、下記の式で表されます。  $q = h \cdot (T_{\infty} - T_{s}) \quad \dots (4)$ 

ここで、hは熱伝達率[W/m<sup>2</sup> K]、T∞は雰囲気温度[K]、Ts は表面温度[K]です。

図2に示す平板の温度分布について考えます。平板の面積を A[m<sup>2</sup>]、平板に単位時間当たり通過す る熱量を Q[W]とすると、平板の左側については、ニュートンの冷却の法則から、

 $Q = A \times h12 \times (T1 - T2) \quad \dots (5)$ 

平板の右側についても同様に、*Q* = *A*× *h*45×(*T* 4 −*T*5) (6)

平板については、フーリエの法則から

$$
Q = -A \times k1 \times \frac{T3 - T2}{L1} \quad \cdots (7)
$$
  
\n
$$
Q = -A \times k2 \times \frac{T4 - T3}{L2} \quad \cdots (8)
$$

(5)式から(8)式を下記のように変形し、

$$
T1 - T2 = \frac{Q}{A \times h12} \quad \cdots (9)
$$
  
\n
$$
T2 - T3 = \frac{Q}{A \times L1/2} \quad \cdots (10)
$$
  
\n
$$
T3 - T4 = \frac{Q}{A \times L2/2} \quad \cdots (11)
$$

 $4 - T5 = \frac{Q}{A \times h45}$  ...(12)  $A \times h$  $T4 - T5 = \frac{Q}{A \times h}$ 

(9)式から(12)式の和を求めると

$$
T1 - T5 = \frac{Q}{A} \times \left(\frac{1}{h12} + \frac{L1}{k1} + \frac{L2}{k2} + \frac{1}{h45}\right) \quad \dots (13)
$$

$$
\frac{Q}{A \times (T1 - T5)} = \frac{1}{\frac{1}{h12} + \frac{L1}{k1} + \frac{L2}{k2} + \frac{1}{h45}} \quad \dots (14)
$$

となり、熱通過率は、 45 1 2 2 1 1 12 1 1 *k h L k L h* + + + となります。

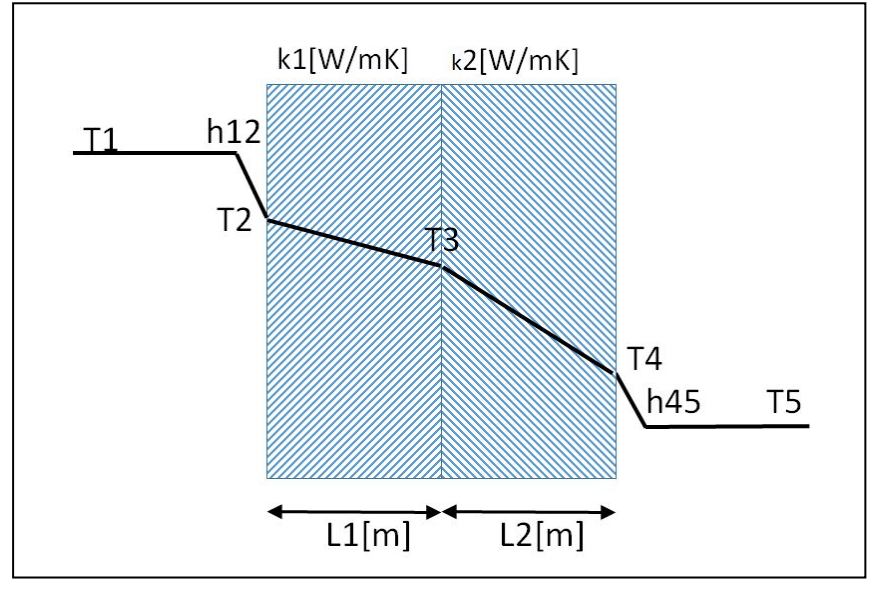

図 2 平板の温度分布